**Access Codes For Connect Math** 

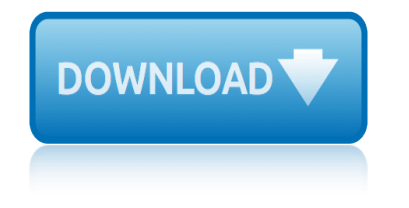

### **access codes for connect pdf**

12 July 2016 UK-Iceland energy task force signed statement. 5 January 2016 Minister $\hat{\mathbf{a}} \in \mathbb{N}$ s response to Martin Crouch on the sixth Ofgem Enduring †Connect and Manageâ€<sup>™</sup> grid access regime ...

### **Electricity network delivery and access - GOV.UK**

2 9045 Connection failed.  $•$  Perform a wireless update on the eKEY app.  $•$  It may be an issue with the keybox, try to open a different keybox.

## **eKEY Application - Supra Real Estate**

3 fedex.com 1.800.GoFedEx 1.800.463.3339 Contents E Services E Rates E Terms E Index E 1 Standard Saturday delivery and FedEx Home Delivery convenient delivery options are not available to all areas.

### **Solv e shipping challenges. Connect with customers ... - FedEx**

AddThis offers online tools that leverage data from our network of 15 million sites. We help publishers understand their audiences and drive traffic to what matters.

### **Service Directory - Service Codes | AddThis**

No. As of NCC 2015, the ABCB will no longer produce hard copy versions. Instead, users have the option of printing the complete NCC set or individual volumes from PDF files in A4 format.

### **Australian Building Codes Board**

View and Download Carrier Access Access Navigator user manual online. Carrier Access Access Navigator User Manual. Access Navigator Network Router pdf manual download.

## **CARRIER ACCESS ACCESS NAVIGATOR USER MANUAL Pdf Download.**

Corporate Access is a single point of entry solution to your end-to-end payment process. It allows you to create file-based payments, to access information about incoming and outgoing payments, and to receive your account statements; enabling automated reconciliation.

### **Corporate Access | nordea.com**

The purpose of access control is to grant entrance to a building or office only to those who are authorized to be there. The deadbolt lock, along with its matching brass key, was the gold standard of access control for many years; however, modern businesses want more.

## **Access Control Systems: Different Types and PDF Guide | Kisi**

1. Introduction. OpenID Connect 1.0 is a simple identity layer on top of the OAuth 2.0 (Hardt, D., "The OAuth 2.0 Authorization Framework, ― October 2012.

## **Final: OpenID Connect Core 1.0 incorporating errata set 1**

You can also browse the table of contents or search for a topic.

### **FileMaker Pro 16 Help**

Individuals can register for access to the free digital NCC by selecting the register button at the top of this webpage. Registrations are for individuals only; there will be no shared access for organisations.

## **Climate Zone Map: Australia Wide | Australian Building ...**

# **access codes for connect math**

LabVIEW Error Codes - National Instruments ... error.

### **LabVIEW Error Codes - National Instruments**

City Codes, Laws and Ordinances ... It is time to update Mesaaz.gov and your feedback is important. Please take a moment to provide your input on our community survey.

### **City Codes/Laws/Ordinances | City of Mesa**

The Barrier-Free Council of the Safety Codes Council, in partnership with Alberta Municipal Affairs has developed the Barrier-Free Design Guide to provide further interpretation and understanding of accessibility requirements under section 3.8. of the Alberta Building Code.

### **Safety Codes Council**

National Center for Health Statistics (NCHS) data systems are often used to study the associations between urbanization level of residence and health and to monitor the health of urban and rural residents.

### **Data Access - Urban Rural Classification Scheme for Counties**

Welcome to the Virginia Web Portal. For log in or first time user registration, please go to the 'Login' section to the far right.

### **IBM WebSphere Portal - Virginia**

4 This Ownerâ€<sup>™</sup>s Guide provides specific operating instructions for your model. Use the refrigerator only as instructed in this Use & Care Manual.

### **Use & Care Manual - Frigidaire**

"Kotobee is an easy to use platform for users of any skill levels. Using Kotobee we were able to deliver content on both online and offline modes while retaining the interactive elements, thus allowing learning to take place anytime and anywhere.

### **Interactive Ebook Creation & Digital Publishing Software**

Enhance the security and safety of your home by using this Camelot Satin Nickel Connect Smart Lock with Alarm from Schlage.

### **Schlage Camelot Satin Nickel Connect Smart Door Lock with ...**

Planning. 55 N. Center St. Mesa, AZ 85201 480-644-2385 Email. Mailing Address PO Box 1466, Mail Stop 9953 Mesa, AZ 85211. Hours of Operation. M-Th 7am-6pm

## **Planning | City of Mesa**

2006 nissan maxima manual for sale 2004 ford ranger fuse box diagram 2002 ford ranger automatic transmission problems 2006 monte carlo ss for sale 2003 ford focus body parts user manual 2002 nissan maxima check engine codes 2004 ford explorer pats problems 2003 ford f250 audio wiring 2002 ford f150 service engine soon 2006 ford explorer transmission service 2002 ford explorer fuse guide 2002 jeep liberty check engine codes 2003 ford taurus fuse box 2005 [ford e350 owners manual](http://www.1066contemporary.com/2006_nissan_maxima_manual_for_sale.pdf) 2003 ford [expedition wiring schematics for m](http://www.1066contemporary.com/2004_ford_ranger_fuse_box_diagram.pdf)[oonroo](http://www.1066contemporary.com/2003_ford_focus_body_parts_user_manual.pdf)f [2003 chevy duramax dtc codes](http://www.1066contemporary.com/2002_ford_ranger_automatic_transmission_problems.pdf) 2006 [honda rid](http://www.1066contemporary.com/2002_ford_ranger_automatic_transmission_problems.pdf)[g](http://www.1066contemporary.com/2004_ford_explorer_pats_problems.pdf)[eline service codes](http://www.1066contemporary.com/2006_monte_carlo_ss_for_sale.pdf) 2002 ford escape problems fuse 2002 yamaha y[zf600r combination manual for model](http://www.1066contemporary.com/2002_nissan_maxima_check_engine_codes.pdf) years 1997 2007 20[02 toyota camr](http://www.1066contemporary.com/2002_ford_explorer_fuse_guide.pdf)[y manual transmission for s](http://www.1066contemporary.com/2003_ford_f250_audio_wiring.pdf)ale [2003 ford focus se wagon servic](http://www.1066contemporary.com/2002_ford_f150_service_engine_soon.pdf)e manual 2004 [mathcounts state spr](http://www.1066contemporary.com/2006_ford_explorer_transmission_service.pdf)[int ro](http://www.1066contemporary.com/2005_ford_e350_owners_manual.pdf)und [2003 cura l accessory](http://www.1066contemporary.com/2003_ford_expedition_wiring_schematics_for_moonroof.pdf) [belt tensioner manual](http://www.1066contemporary.com/2002_jeep_liberty_check_engine_codes.pdf) 2004 [ford supe](http://www.1066contemporary.com/2003_chevy_duramax_dtc_codes.pdf)[r duty ebooks pdf guide](http://www.1066contemporary.com/2003_ford_taurus_fuse_box.pdf) 2[002](http://www.1066contemporary.com/2005_ford_e350_owners_manual.pdf) [ford truck repair manual](http://www.1066contemporary.com/2006_honda_ridgeline_service_codes.pdf) 2003 [ford mustang manual book](http://www.1066contemporary.com/2002_ford_escape_problems_fuse.pdf) 2003 ford f350 owners manual 2003 ford escape chilt[on rep](http://www.1066contemporary.com/2006_honda_ridgeline_service_codes.pdf)air manual [2004 for](http://www.1066contemporary.com/2002_yamaha_yzf600r_combination_manual_for_model_years_1997_2007.pdf)[d expedition eddie bauer owners manual](http://www.1066contemporary.com/2002_toyota_camry_manual_transmission_for_sale.pdf) 2002 [for](http://www.1066contemporary.com/2002_yamaha_yzf600r_combination_manual_for_model_years_1997_2007.pdf)[d mustang repair manual](http://www.1066contemporary.com/2003_ford_focus_se_wagon_service_manual.pdf) 2002 ford explo[rer ow](http://www.1066contemporary.com/2004_mathcounts_state_sprint_round.pdf)ners [manual](http://www.1066contemporary.com/2004_mathcounts_state_sprint_round.pdf)

access codes for connect pdfelectricity network delivery and access - gov.ukekey application - supra real estatesolv e shipping challenges. connect with customers ... - fedexservice directory - service codes | addthisaustralian [building codes boardcarrier](http://www.1066contemporary.com/access_codes_for_connect_pdf.pdf) [access access navigator user manual pdf download](http://www.1066contemporary.com/electricity_network_delivery_and_access_gov_uk.pdf)[.](http://www.1066contemporary.com/ekey_application_supra_real_estate.pdf) corporate access | nordea.comaccess control systems: different types and pdf quide | kisifinal: openid conne[ct core 1.0 incorporating errata set 1fil](http://www.1066contemporary.com/solv_e_shipping_challenges_connect_with_customers_fedex.pdf)emaker [pro 16 helpclimate zo](http://www.1066contemporary.com/solv_e_shipping_challenges_connect_with_customers_fedex.pdf)[ne map: australia wide | australian buildin](http://www.1066contemporary.com/service_directory_service_codes_addthis.pdf)[g ...labvie](http://www.1066contemporary.com/australian_building_codes_board.pdf)w [error codes - national instru](http://www.1066contemporary.com/corporate_access_nordea_com.pdf)[m](http://www.1066contemporary.com/carrier_access_access_navigator_user_manual_pdf_download.pdf)[entscity codes/laws/ordinances | city of mesa](http://www.1066contemporary.com/access_control_systems_different_types_and_pdf_guide_kisi.pdf) [safety codes](http://www.1066contemporary.com/access_control_systems_different_types_and_pdf_guide_kisi.pdf) [councildata access - urban rural classification scheme f](http://www.1066contemporary.com/final_openid_connect_core_1_0_incorporating_errata_set_1.pdf)[or countie](http://www.1066contemporary.com/filemaker_pro_16_help.pdf)s [ibm websphe](http://www.1066contemporary.com/filemaker_pro_16_help.pdf)re portal - virginiause & amp; care manual - frigidaireinte[ractive](http://www.1066contemporary.com/labview_error_codes_national_instruments.pdf) ebook creation & digital publi[shing softwareschlage camelot satin nicke](http://www.1066contemporary.com/city_codes_laws_ordinances_city_of_mesa.pdf)l [connect smart door lock with ...pl](http://www.1066contemporary.com/labview_error_codes_national_instruments.pdf)[anning | city of mesa](http://www.1066contemporary.com/data_access_urban_rural_classification_scheme_for_counties.pdf)

#### [sitemap index](http://www.1066contemporary.com/schlage_camelot_satin_nickel_connect_smart_door_lock_with.pdf)

[Home](http://www.1066contemporary.com/sitemap.xml)